## Como exportar pastas no Webmail USP

02/05/2024 20:36:41

## **Imprimir artigo da FAQ**

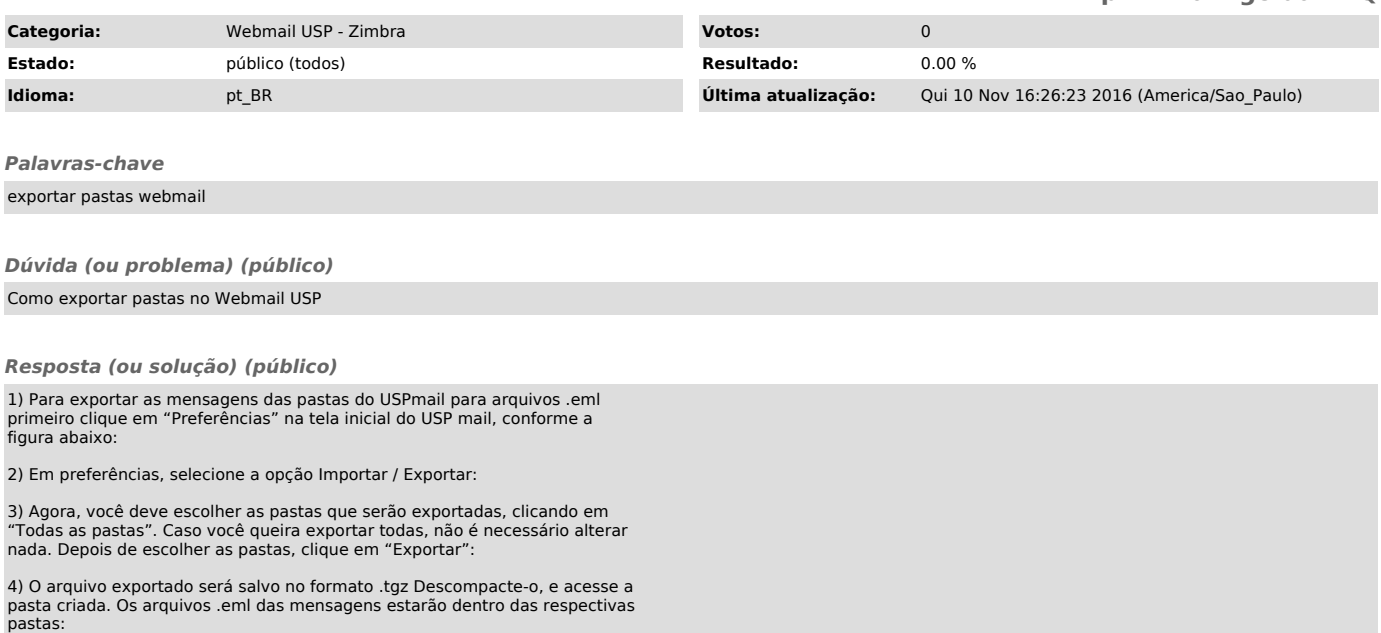